# Communication Networks (0368-3030) / Spring 2011

The Blavatnik School of Computer Science,
Tel-Aviv University

Allon Wagner

#### **Reliable Data Transfer**

Kurose & Ross, Chapter 3.4 (5<sup>th</sup> ed.)

Slides adapted from:

J. Kurose & K. Ross \

Computer Networking: A Top Down Approach (5<sup>th</sup> ed.)

Addison-Wesley, April 2009.

Copyright 1996-2010, J.F Kurose and K.W. Ross, All Rights Reserved.

#### rdt3.0 sender

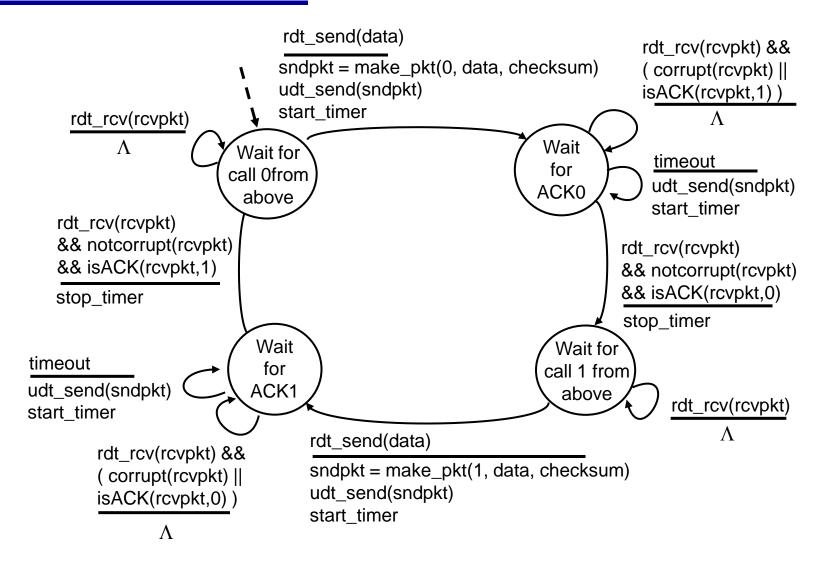

#### rdt3.0 in action

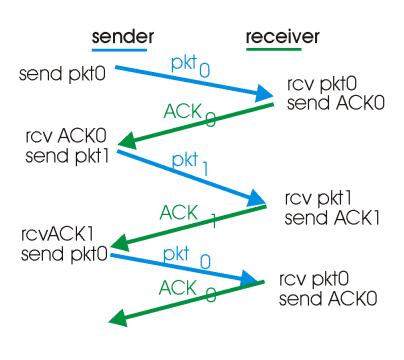

(a) operation with no loss

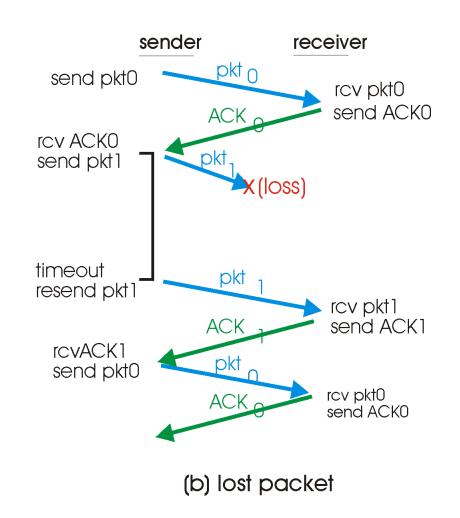

## rdt3.0 in action

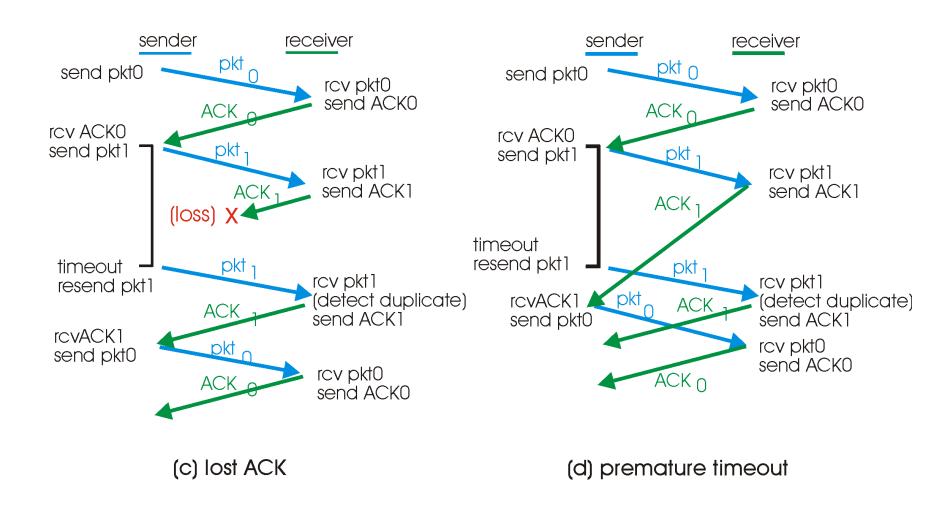

# Performance of rdt3.0

- rdt3.0 works, but performance stinks
- \* ex: 1 Gbps link, 15 ms prop. delay, 8000 bit packet:

$$d_{trans} = \frac{L}{R} = \frac{8000 \text{bits}}{10^9 \text{bps}} = 8 \text{ microseconds}$$

U sender: utilization - fraction of time sender busy sending

$$U_{\text{sender}} = \frac{L/R}{RTT + L/R} = \frac{.008}{30.008} = 0.00027$$

- if RTT=30 msec, 1KB pkt every 30 msec -> 33kB/sec thruput over 1 Gbps link
- network protocol limits use of physical resources!

# rdt3.0: stop-and-wait operation

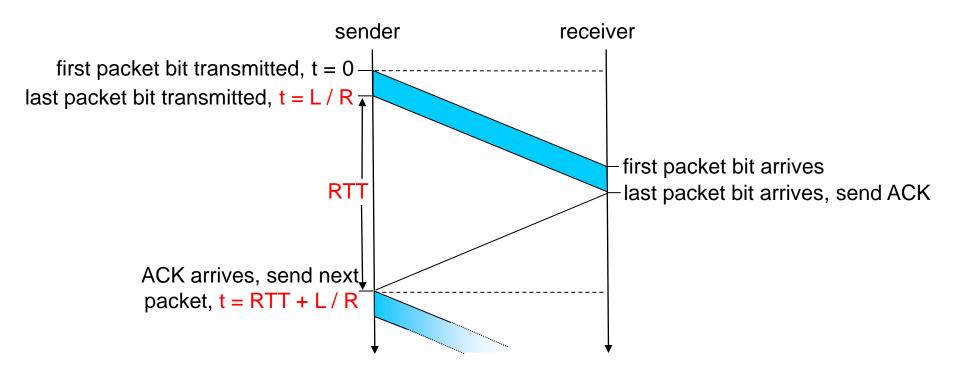

$$U_{\text{sender}} = \frac{L/R}{RTT + L/R} = \frac{.008}{30.008} = 0.00027$$

# Pipelined protocols

pipelining: sender allows multiple, "in-flight", yet-tobe-acknowledged pkts

- range of sequence numbers must be increased
- buffering at sender and/or receiver

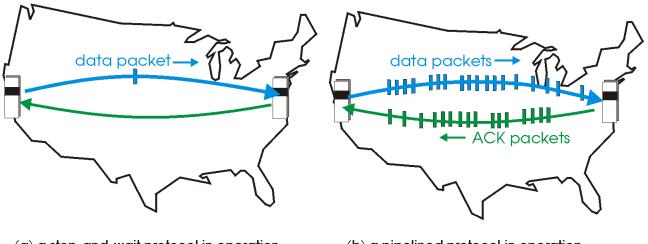

(a) a stop-and-wait protocol in operation

(b) a pipelined protocol in operation

\* two generic forms of pipelined protocols: go-Back-N, selective repeat

# Pipelining: increased utilization

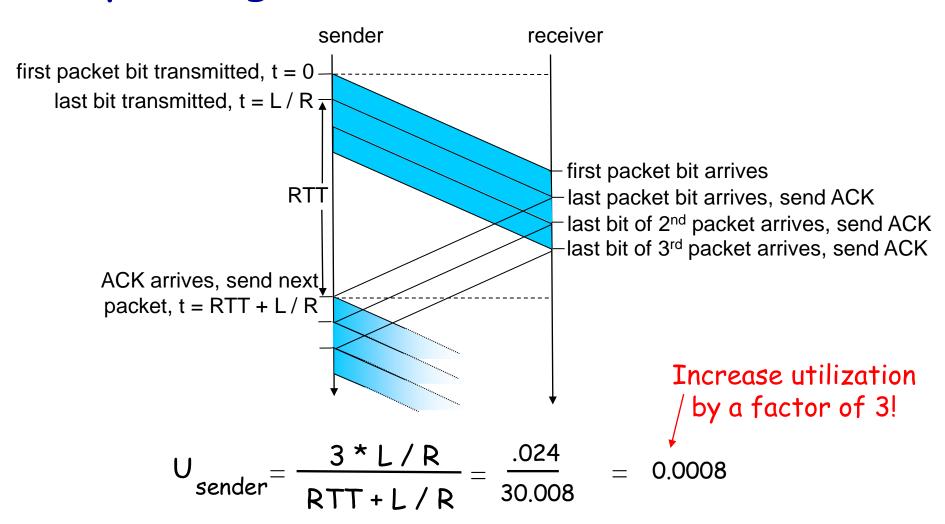

# Pipelined Protocols

#### Go-back-N: big picture:

- \* sender can have up to N unacked packets in pipeline
- rcvr only sends cumulative acks
  - doesn't ack packet if there's a gap
- \* sender has timer for oldest unacked packet
  - if timer expires, retransmit all unack'ed packets

#### Selective Repeat: big pic

- \* sender can have up to N unack'ed packets in pipeline
- \* rcvr sends individual ack for each packet
- sender maintains timer for each unacked packet
  - when timer expires, retransmit only unack'ed packet

# Go-Back-N

#### Sender:

- k-bit seq # in pkt header
- "window" of up to N, consecutive unack'ed pkts allowed

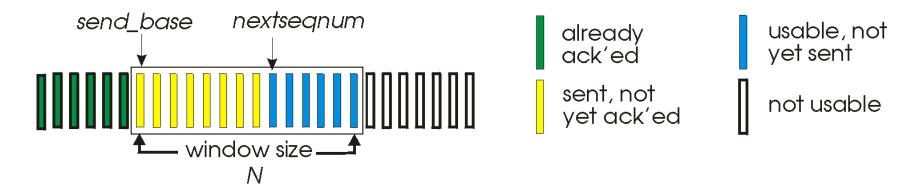

- ACK(n): ACKs all pkts up to, including seq # n "cumulative ACK"
  - may receive duplicate ACKs (see receiver)
- \* timer for each in-flight pkt
- timeout(n): retransmit pkt n and all higher seq # pkts in window

#### GBN: sender extended FSM

```
rdt send(data)
                       if (nextseqnum < base+N) {
                          sndpkt[nextseqnum] = make_pkt(nextseqnum,data,chksum)
                          udt send(sndpkt[nextsegnum])
                          if (base == nextseqnum)
                           start_timer
                          nextseqnum++
                       else
   Λ
                         refuse_data(data)
  base=1
  nextseqnum=1
                                           timeout
                                           start timer
                             Wait
                                           udt_send(sndpkt[base])
                                           udt send(sndpkt[base+1])
rdt_rcv(rcvpkt)
 && corrupt(rcvpkt)
                                           udt_send(sndpkt[nextsegnum-1])
                         rdt_rcv(rcvpkt) &&
                           notcorrupt(rcvpkt)
                         base = getacknum(rcvpkt)+1
                         If (base == nextseqnum)
                           stop_timer
                          else
                            start_timer
```

#### GBN: receiver extended FSM

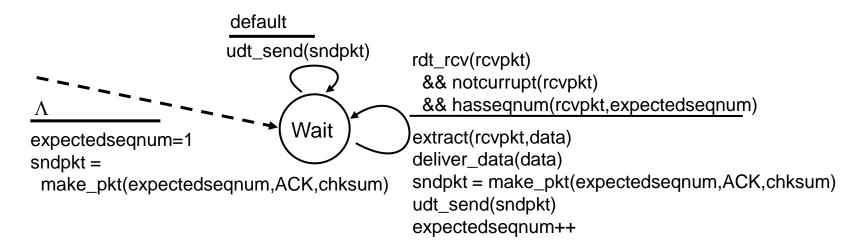

#### ACK-only: always send ACK for correctly-received pkt with highest in-order seq #

- may generate duplicate ACKs
- need only remember expectedseqnum
- out-of-order pkt:
  - discard (don't buffer) -> no receiver buffering!
  - Re-ACK pkt with highest in-order seq #

# GBN in action

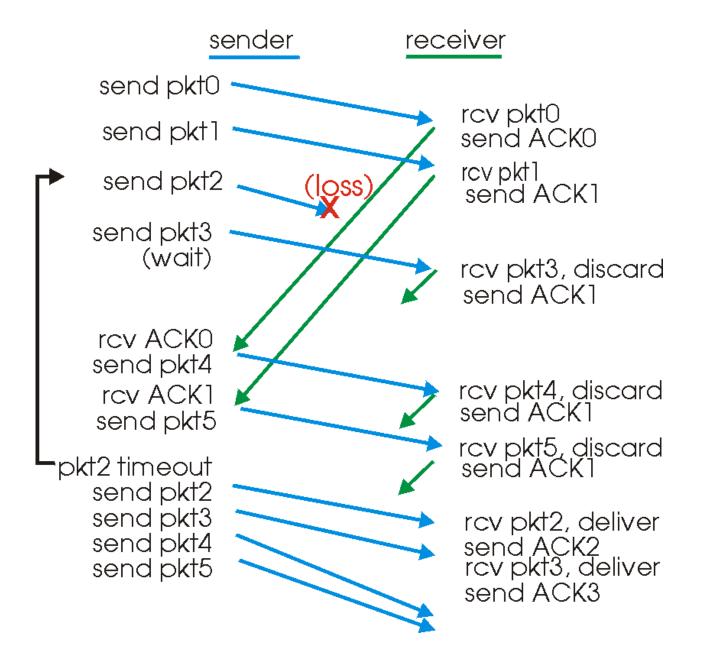

# Selective Repeat

- receiver individually acknowledges all correctly received pkts
  - buffers pkts, as needed, for eventual in-order delivery to upper layer
- sender only resends pkts for which ACK not received
  - sender timer for each unACKed pkt
- sender window
  - N consecutive seq #'s
  - again limits seq #s of sent, unACK'ed pkts

#### Selective repeat: sender, receiver windows

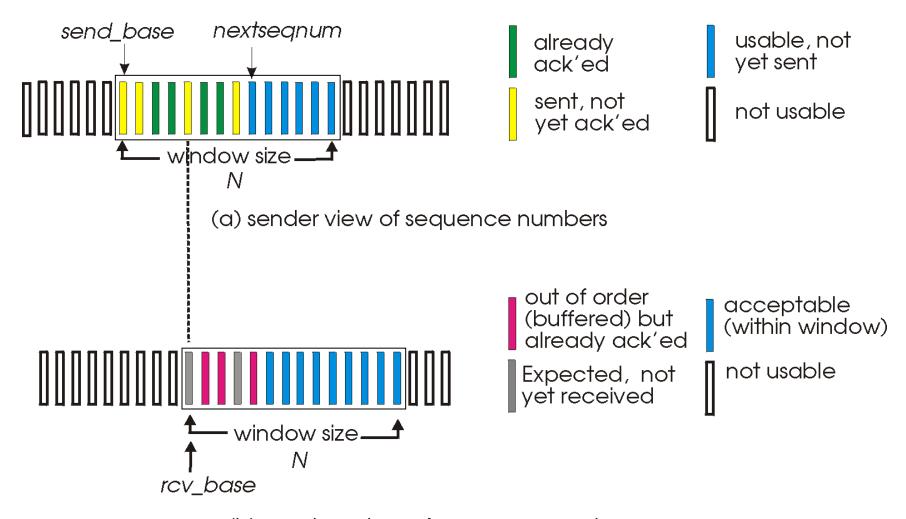

(b) receiver view of sequence numbers

# Selective repeat

#### -sender

#### data from above:

if next available seq # in window, send pkt

#### timeout(n):

resend pkt n, restart timer

ACK(n) in [sendbase, sendbase+N]:

- mark pkt n as received
- if n smallest unACKed pkt, advance window base to next unACKed seq #

#### receiver

pkt n in [rcvbase, rcvbase+N-1]

- send ACK(n)
- out-of-order: buffer
- in-order: deliver (also deliver buffered, in-order pkts), advance window to next not-yet-received pkt

pkt n in [rcvbase-N,rcvbase-1]

**⋄** ACK(n)

#### otherwise:

ignore

#### Selective repeat in action

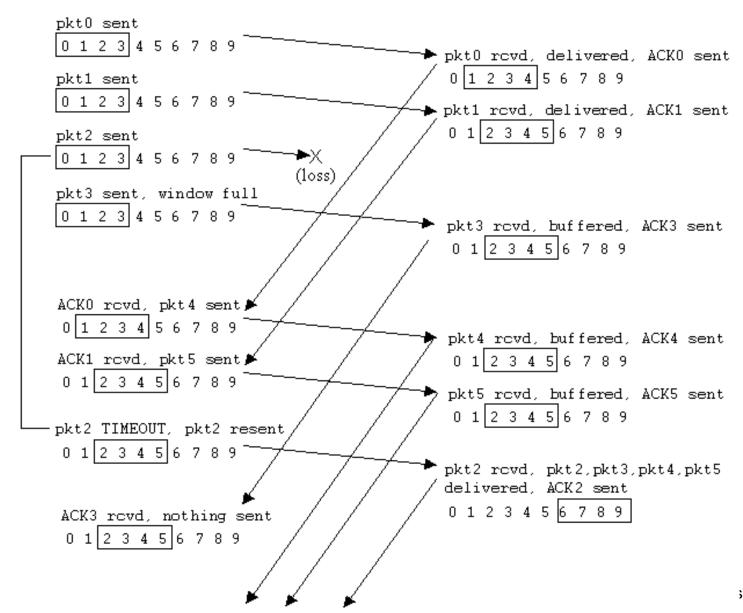

# Selective repeat: dilemma

#### Example:

- \* seq #'s: 0, 1, 2, 3
- window size=3
- receiver sees no difference in two scenarios!
- incorrectly passes duplicate data as new in (a)
- Q: what relationship between seq # size and window size?

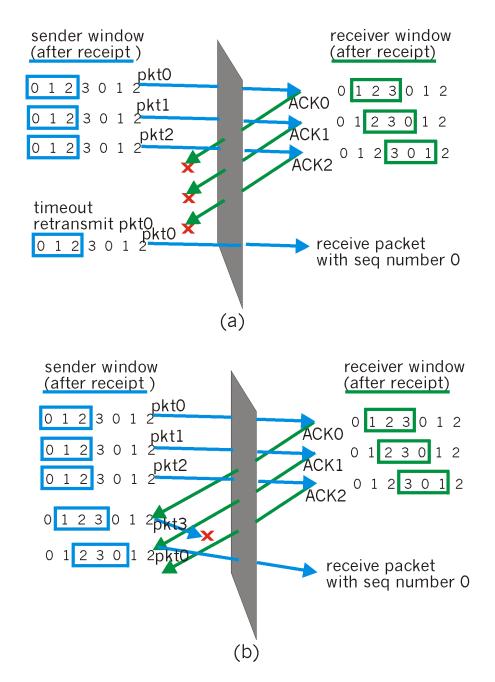

# TCP Round Trip Time and Timeout

- Q: how to set TCP timeout value?
- longer than RTT
  - but RTT varies
- \* too short: premature timeout
  - unnecessary retransmissions
- \* too long: slow reaction to segment loss

- Q: how to estimate RTT?
- \* SampleRTT: measured time from segment transmission until ACK receipt
  - ignore retransmissions
- SampleRTT will vary, want estimated RTT "smoother"
  - average several recent measurements, not just current SampleRTT

# TCP Round Trip Time and Timeout

```
EstimatedRTT = (1-\alpha)*EstimatedRTT + \alpha*SampleRTT
```

- Exponential weighted moving average
- influence of past sample decreases exponentially fast
- \* typical value:  $\alpha = 0.125$

## Example RTT estimation:

RTT: gaia.cs.umass.edu to fantasia.eurecom.fr

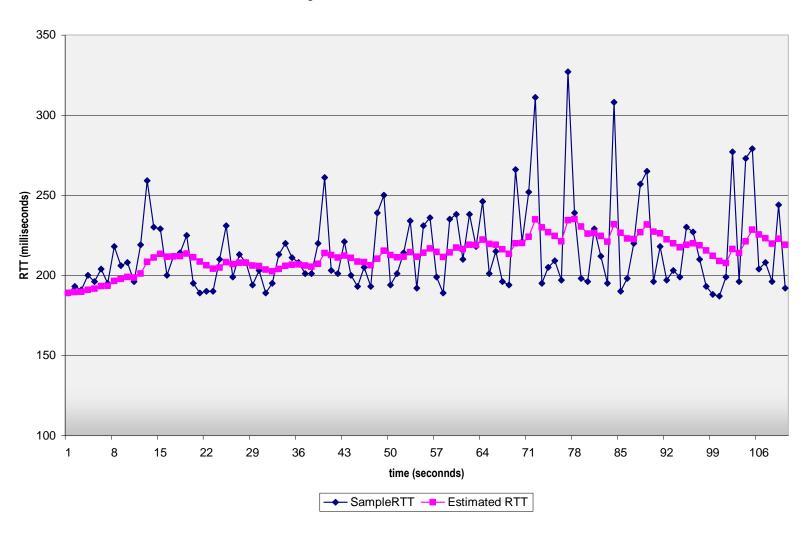

## TCP Round Trip Time and Timeout

#### Setting the timeout

- EstimatedRTT plus "safety margin"
  - large variation in EstimatedRTT -> larger safety margin
- first estimate of how much SampleRTT deviates from EstimatedRTT:

```
DevRTT = (1-\beta)*DevRTT + \beta*|SampleRTT-EstimatedRTT|
(typically, \beta = 0.25)
```

#### Then set timeout interval:

TimeoutInterval = EstimatedRTT + 4\*DevRTT

# Extra slides

if time permits

# Chapter 3 outline

- 3.1 Transport-layer services
- 3.2 Multiplexing and demultiplexing
- 3.3 Connectionless transport: UDP
- 3.4 Principles of reliable data transfer

- 3.5 Connection-oriented transport: TCP
  - segment structure
  - reliable data transfer
  - flow control
  - connection management
- 3.6 Principles of congestion control
- 3.7 TCP congestion control

## TCP: Overview

RFCs: 793, 1122, 1323, 2018, 2581

- point-to-point:
  - one sender, one receiver
- reliable, in-order byte steam:
  - no "message boundaries"
- pipelined:
  - TCP congestion and flow control set window size
- \* send & receive buffers

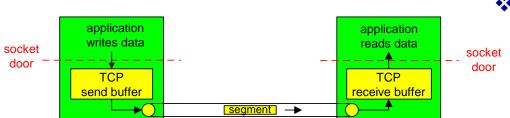

#### full duplex data:

- bi-directional data flow in same connection
- MSS: maximum segment size

#### connection-oriented:

handshaking (exchange of control msgs) inits sender, receiver state before data exchange

#### flow controlled:

sender will not overwhelm receiver

# TCP segment structure

URG: urgent data (generally not used)

> ACK: ACK # valid

PSH: push data now (generally not used)

> RST, SYN, FIN: connection estab (setup, teardown commands)

> > Internet checksum' (as in UDP)

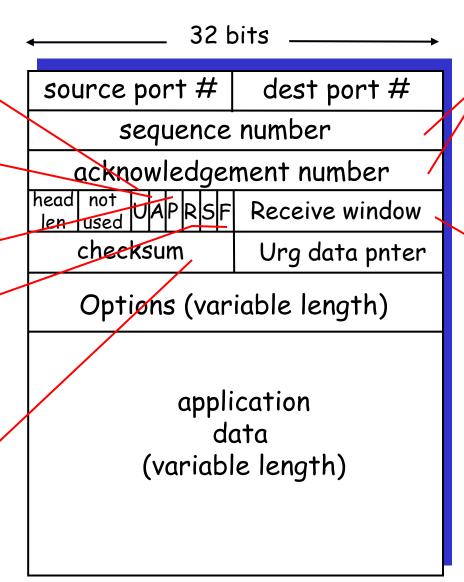

counting by bytes of data (not segments!)

> # bytes rcvr willing to accept

# TCP seq. #'s and ACKs

#### <u>Seq. #'s:</u>

byte stream
 "number" of first
 byte in segment's
 data

#### ACKs:

- seq # of next byte expected from other side
- cumulative ACK
- Q: how receiver handles out-of-order segments
  - A: TCP spec doesn't say, - up to implementor

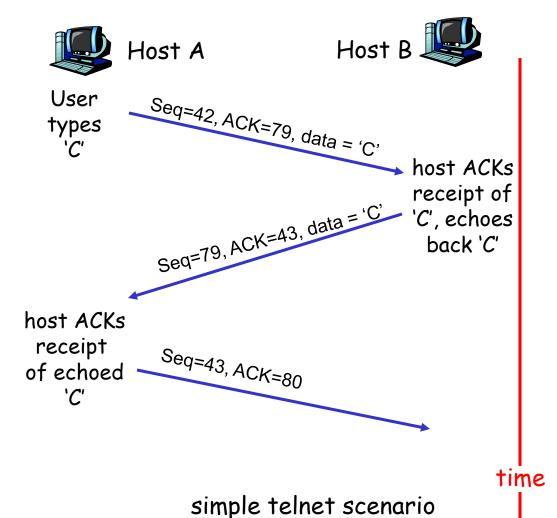

# TCP reliable data transfer

- TCP creates rdt service on top of IP's unreliable service
- pipelined segments
- cumulative acks
- \* TCP uses single retransmission timer

- \* retransmissions are triggered by:
  - timeout events
  - duplicate acks
- initially consider simplified TCP sender:
  - ignore duplicate acks
  - ignore flow control, congestion control

#### TCP sender events:

#### data rcvd from app:

- Create segment with seq#
- seq # is byte-stream number of first data byte in segment
- \* start timer if not already running (think of timer as for oldest unacked segment)
- expiration interval: TimeOutInterval

#### timeout:

- retransmit segment that caused timeout
- \* restart timer

#### Ack rcvd:

- If acknowledges previously unacked segments
  - update what is known to be acked
  - start timer if there are outstanding segments

```
NextSeqNum = InitialSeqNum
SendBase = InitialSeqNum
loop (forever) {
  switch(event)
  event: data received from application above
      create TCP segment with sequence number NextSeqNum
      if (timer currently not running)
         start timer
      pass segment to IP
      NextSeqNum = NextSeqNum + length(data)
   event: timer timeout
      retransmit not-yet-acknowledged segment with
           smallest sequence number
      start timer
   event: ACK received, with ACK field value of y
      if (y > SendBase) {
         SendBase = y
         if (there are currently not-yet-acknowledged segments)
              start timer
 } /* end of loop forever */
```

# TCP sender (simplified)

#### Comment:

- SendBase-1: last cumulatively acked byte Example:
- SendBase-1 = 71;
  y= 73, so the rcvr
  wants 73+;
  y > SendBase, so
  that new data is
  acked

#### TCP: retransmission scenarios

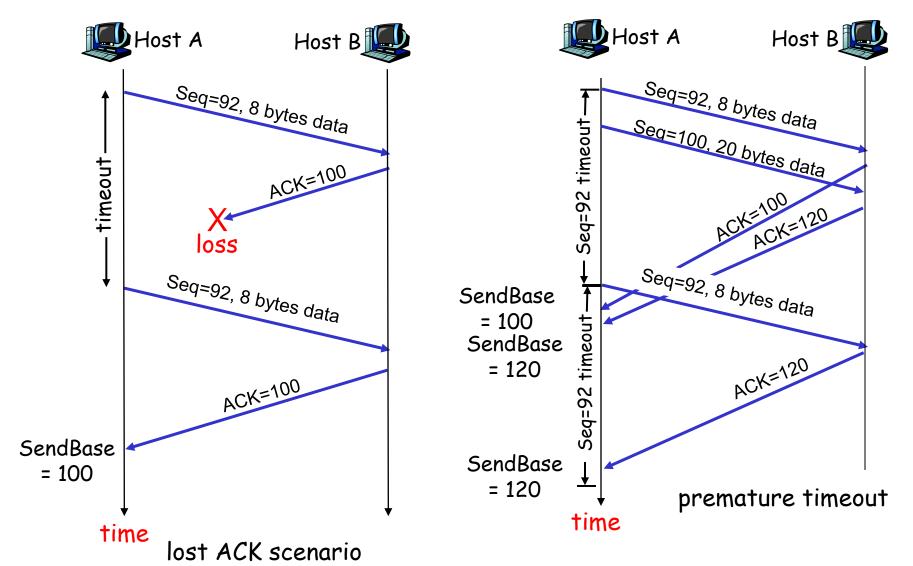

#### TCP retransmission scenarios (more)

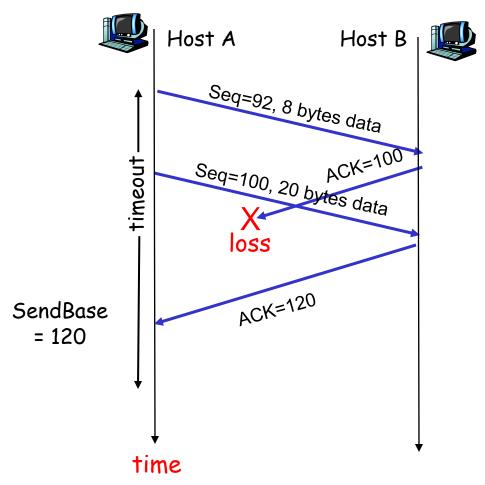

Cumulative ACK scenario

## TCP ACK generation [RFC 1122, RFC 2581]

| Event at Receiver                                                                            | TCP Receiver action                                                          |
|----------------------------------------------------------------------------------------------|------------------------------------------------------------------------------|
| Arrival of in-order segment with expected seq #. All data up to expected seq # already ACKed | Delayed ACK. Wait up to 500ms for next segment. If no next segment, send ACK |
| Arrival of in-order segment with expected seq #. One other segment has ACK pending           | Immediately send single cumulative ACK, ACKing both in-order segments        |
| Arrival of out-of-order segment higher-than-expect seq. # . Gap detected                     | Immediately send duplicate ACK, indicating seq. # of next expected byte      |
| Arrival of segment that partially or completely fills gap                                    | Immediate send ACK, provided that segment starts at lower end of gap         |

# Fast Retransmit

- time-out period often relatively long:
  - long delay before resending lost packet
- detect lost segments via duplicate ACKs.
  - sender often sends many segments back-toback
  - if segment is lost, there will likely be many duplicate ACKs.

- if sender receives 3 ACKs for the same data, it supposes that segment after ACKed data was lost:
  - fast retransmit: resend segment before timer expires

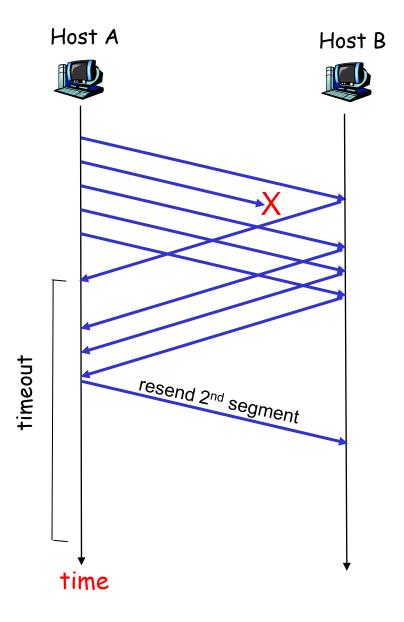

Figure 3.37 Resending a segment after triple duplicate ACK Transport Layer 3-36

# Fast retransmit algorithm:

```
event: ACK received, with ACK field value of y
          if (y > SendBase) {
             SendBase = y
              if (there are currently not-yet-acknowledged segments)
                 start timer
          else {
               increment count of dup ACKs received for y
               if (count of dup ACKs received for y = 3) {
                  resend segment with sequence number y
```

a duplicate ACK for already ACKed segment

fast retransmit